Gabi Müller

# *VIVA VORTEX*

# **ALLES LEBT**

**Quanten sind Wirbel sind verschachtelte Rückkopplungen** 

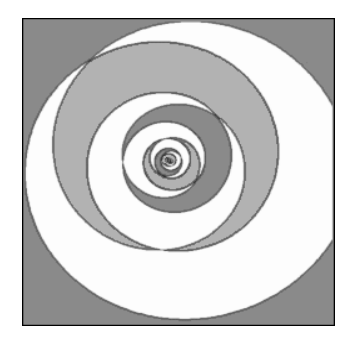

© Gabi Müller Überarbeite Auflage 26.05.2017 Erstauflage 8/2016 Herstellung und Verlag: BoD - Books on Demand, Norderstedt

ISBN: 978-3-7412-7652-1

# **A13 Fraktale - Nichtlineare Rückkopplungen**

### **A13.1 Historisches zu Mathematischen Fraktalen**

In der Natur treten Fraktale überall auf, als Pflanzen, als Organe oder als Landschaften. Alle Bäume sind fraktal: Große Äste ähneln kleineren Ästen, die Blätter und Früchte zeichnen oft die ganze Form des Baumes nach. In Lunge, Niere, oder dem Venen- und Arteriensystem wachsen Verzweigungen, die unter sich selbst 'selbstähnlich' sind. Sie füllen den Organ-Raum optimal aus, und gleichzeitig führt innerlich alles auf ein Zentrum zurück.

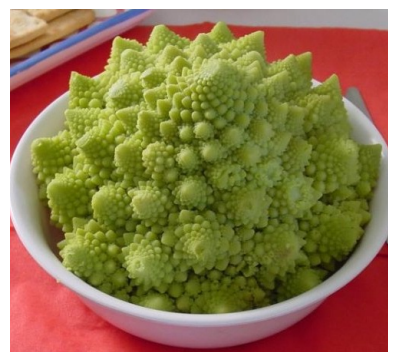

*Abb. 13.1: Fraktaler Aufbau von Gemüse*

Auch Küstenlinien, Gebirge und Flussläufe geben aus großer Höhe bzw. Entfernung ein ähnliches Bild wie ein vergrößerter Bildausschnitt davon. Ebensolche Strukturen finden wir in den Wachstumskurven der Finanzmärkte.

Wir haben diese Dinge zwar früher auch gesehen, aber meistens nicht als selbstähnlich erkannt. Erst der Mathematiker Benoit Mandelbrot (Frankreich,

USA), hat Ende der siebziger Jahre den Begriff Fraktal (fractal) geprägt, nach ihm wurde die berühmte **Mandelbrotmenge Z=Z^2+C** benannt, auch bekannt als Apfelmännchen.

Das Apfelmännchen heißt so, weil es einen apfelförmigen Rumpf hat, einen kugelähnlichen Kopf und ähnliche Arme, wenn man es um 90 Grad aus der liegenden Haltung in die 'sitzende' dreht, also mit der x-Achse nach unten zeigend (Abb. 13.2).

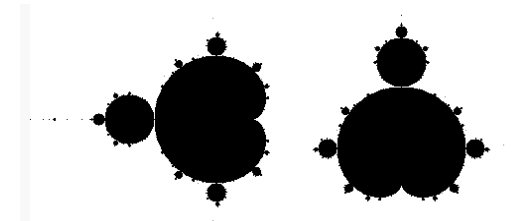

*Abb. 13.2: Apfelmännchen*

Das Besondere daran ist, dass im Randgebiet dünne blitz- oder spiralförmige Linien zu finden sind, die alle wieder zu einem sehr kleinen Mini-Apfelmännchen führen, die vom Nahem ähnliche Blitzlinien haben, mit Mini-Kopien von sich selbst (Abb. 13.3). Aber auch bei Rückvergrößerung sind diese Kopien niemals hundertprozentig gleich, nur sehr ähnlich, genau wie die Blätter eines Baumes. Der ganze Randbereich besteht aus Heeren von schwebenden Mini-Apfelmännchen, die durch kraftfeldähnliche, unendlich dünne Linien mit ihrer jeweiligen Mutterform oder mit ihren eigenen Anhängseln verbunden sind.

Rein mathematisch kann man kein Ende finden, nur die endliche Menge der Bits pro Zahl in den Computerprogrammen setzt eine Grenze, meistens aber die Rechenzeit, sogar heute noch. Es gibt wunderschöne Zoom-Filme von Mandelbrot- und Juliamengen im Internet, inzwischen auch unglaubliche 3D-Filme. Das Apfelmännchen war nur der historische Anfang und steht symbolisch für alle berechneten Fraktale.

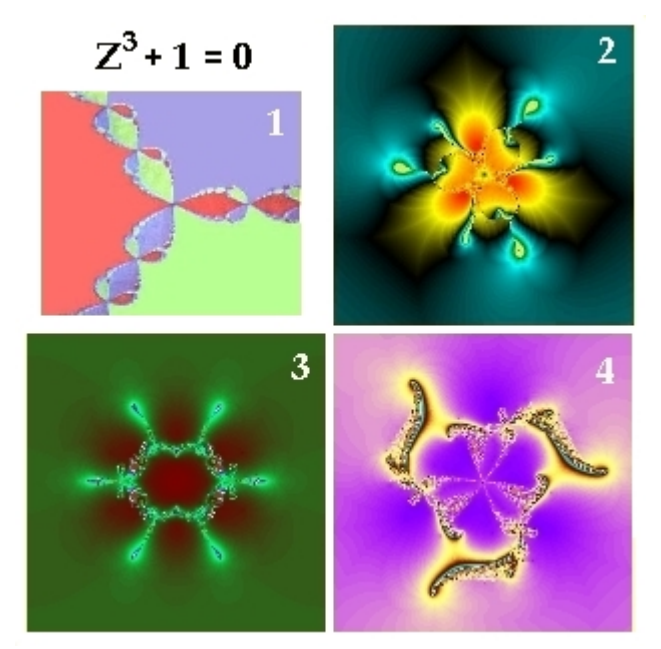

*Abb.13.3: andere Iterationen, von deren Gleichungen ich Zoom-Filme gemacht habe*

Eine andere, etwas kompliziertere Funktion ist zum Beispiel die Vierpolgleichung aus der Antennentechnik Z = (Z+C)/(1+C•Z^3). Sie sieht aus wie ein Stern mit Inseln drin, aber an einigen Stellen taucht dasselbe Apfelmännchen wie in der Mandelbrotmenge auf, man muss es nur suchen. Es steht offenbar für eine 'geometrische Null'. Man findet es an Bildstellen, die eine bestimmte Symmetrie der dünnen Linien zeigen, wo sich 'Kräfte' aus geradzahlig vielen Richtungen genau zu kompensieren scheinen.

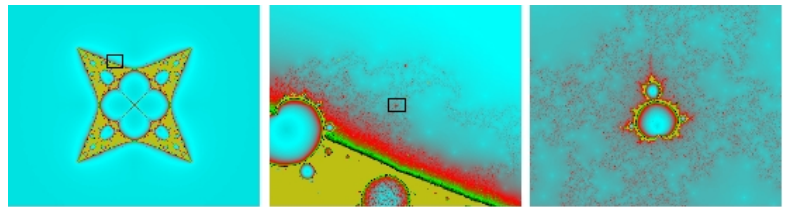

*Abb. 13.4: Vierpol-Stern mit vielen Apfelmännchen im Randbereich; weitere Vergrößerungen: vitaloop.de/Riesen.htm, siehe auch Abb.13.13*

Solche wunderschönen Fraktale kann man zu Tausenden im Internet finden, hier gefunden bei allisonart.com/ReadyToBloom.html

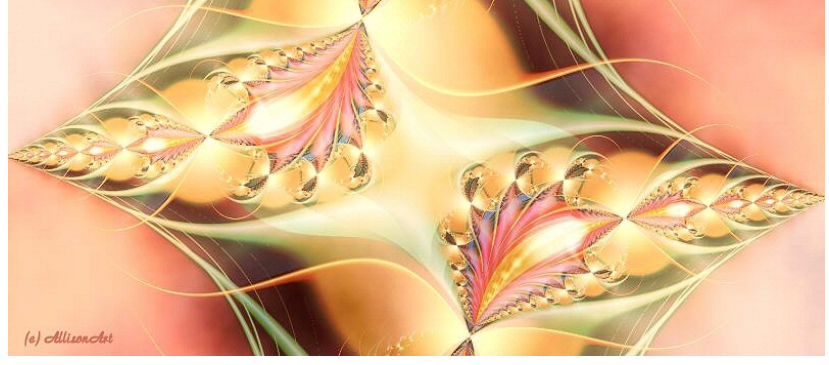

#### **A13.2 Mandelbrotmenge erzeugen**

Die feste Komplexe Zahl C =  $Cx + iCy$  und auch die variable Komplexe Zahl  $Z = x + iy$  sind zweidimensional. Das i kennzeichnet die zusätzliche Achsrichtung (als imaginärer Anteil bezeichnet). Die Komponenten Cx und Cy spannen eine Rechteck-Fläche auf, die spätere Bildfläche. Man beginnt mit irgendeinem Punkt der Fläche beim entsprechenden Wert von Cx und Cy. Bei Z beginnt man mit

den Variablen x=0 und y=0. Dann koppelt man das Z auf sich selbst zurück, rechnet immer wieder das Gleiche, wobei das C am Bildpunkt konstant bleibt und **nennt das Ergebnis von Z•Z+C wieder Z und beginnt von vorn**, bis man ein bestimmtes 'Sprungverhalten' von Z erkennen kann: Gehen die Beträge der Variablen x und y nach Null oder nach Unendlich oder auf einen festen Wert zu ? Oder pendeln sie zwischen zwei, drei oder tausenden von Werten ? Das alles ist möglich. Schon nach wenigen Rückkopplungen kann man eine Farbe wählen: Zum Beispiel Weiß für Divergenz, das Rasen nach Unendlich, Schwarz für: 'Entscheidung kommt noch'. Bei etwa 100 Iterationen, so heißen die Rückkopplungsschleifen, wird schon ein passables buntes Bild möglich, um die Art der Zahlensprünge am betrachteten Punkt zu illustrieren. Auch kann man die Geschwindigkeit der Variablen-Bewegung nach Betrag Unendlich farblich kodieren, in der Dreiergruppe von Abb.13.5 das erste Bild. Das zweite Bild zeigt zusätzlich das Gleiche für das Streben nach einem Fixpunkt, das dritte Bild kodiert die Art der Mehrfachlösung bis zu einer festen Schwankungsbreite. Dort führt der Schwarze Bereich zur Null oder zu Zahlen um Null, der Grüne zu Doppellösungen, der violette zu Dreifachlösungen, usw. .

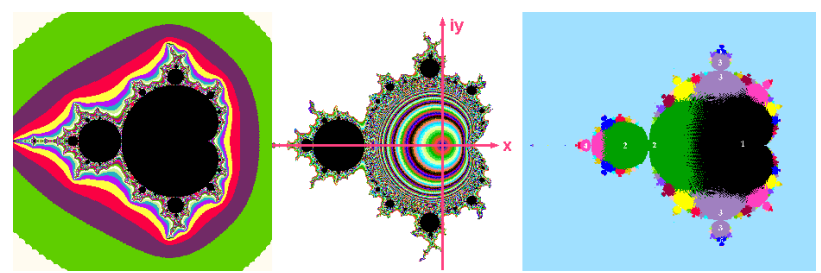

*Abb. 13.5: Unterschiedlich programmierte Farbkodierung bei gleicher Rechnung*

Der Randstreifen zum divergenten Außengebiet lässt sich immer genauer auflösen, wenn man länger wartet. Etwa 1000 oder 10 000 Iterationen pro Bildpunkt braucht man dann. Manche Stellen im Apfelmännchen, tief in den Hälsen zwischen zwei Kugeln, entscheiden sich nie, da kann man wochenlang weiter rechnen am Punkt, nie wiederholt sich ein (x,y)-Paar, und auch kein Anwachsen zur Divergenz findet statt. Dort herrscht Chaos, daher der Zusammenhang zur Chaostheorie. Ganze Chaos-Inseln findet man in Fraktalen, öfter aber nur Punkte auf dünnen Linien, die wie Blitze aussehen. Um an eine Rand-Stelle heranzuzoomen, muss man nur das Bildraster für Cx und Cy neu einstellen.

#### **A13.3 Bildraster-Beispiel**

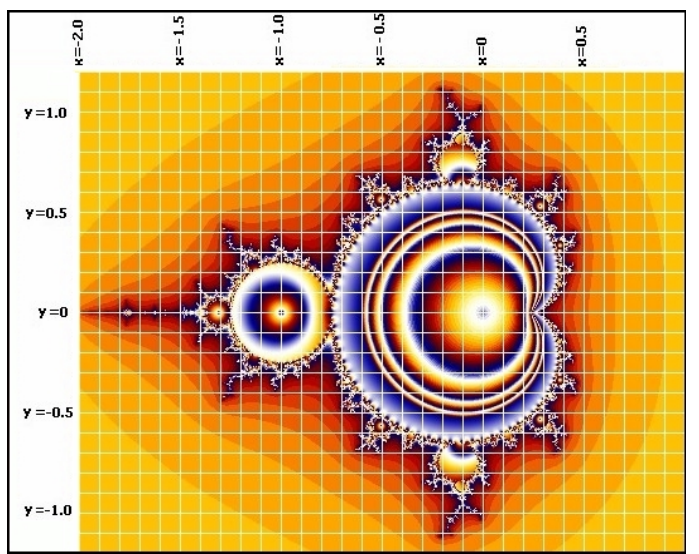

 *Abb. 13.6: Großes Apfelmännchen in seinem Zahlenraster Cx und Cy. Das Verhalten von Z an jedem Punkt wird durch die Auswahl der Farbe kodiert.*

Im Beispiel soll  $Cx = -2$  am linken Bildrand liegen und  $Cx = +2$  am rechten, und Cy bei +2 am oberen Bildrand und -2 am unteren. Man beginnt also oben links bei C(-2,+2) und geht Punkt für Punkt die erste Zeile durch, immer am Punkt so lange im Kreis rechnend, bis die vorgegebene Iterationszahl erreicht ist oder eine andere programmierte Abbruchbedingung für Z(x,y) erfüllt ist, um mittels einer Farbentabelle die zum Betrag von Z oder zur Abbruch-Art gehörige Farbe für den Punkt zu finden und diese schließlich ins Bild einzutragen. Am zweiten Punkt, abhängig von der gewünschten Pixelzahl des Bildes, wird wieder gestartet mit beispielsweise C(-1.99,+2) und wie immer Z(0,0), der dritte Punkt startet dann mit C(-1.98,+2), bis schließlich der letzte Punkt der Zeile C(+2,+2), dann Zeile 2 mit C(-2,+1.99), C(-1.99,+1.99), C(-1.98,+1.99) usw.. Der letzte Punkt des Bildes unten rechts liegt dann auf C(+2,-2). Die Abbildung 13.7 zeigt eine Vergrößerung bei Mittelpunkt x=-1.4,

auf der x-Achse y=0:

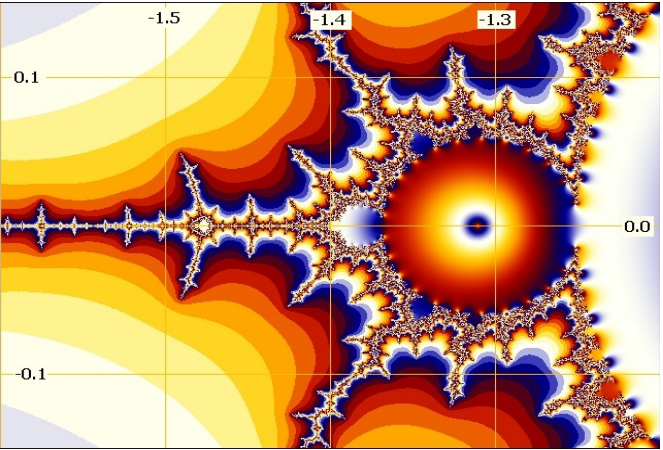

*Abb. 13.7: Hineingezoomt in Abb.13.6. im Bereich der 'Apfelmännchen-Krone', bei x=-1.48 ist schon das größte Anhängsel-Apfelmännchen zu erkennen*

Man erkennt schon das nächste größte Anhängsel bei ca. x=-1.48 . Auch dazwischen sind Millionen kleinere und Milliarden kleinste davon zu finden. Im nächsten Bild wurde wieder ein kleines Anhängsel aus Abb. 13.6 genommen, ganz links, bei -1.81.

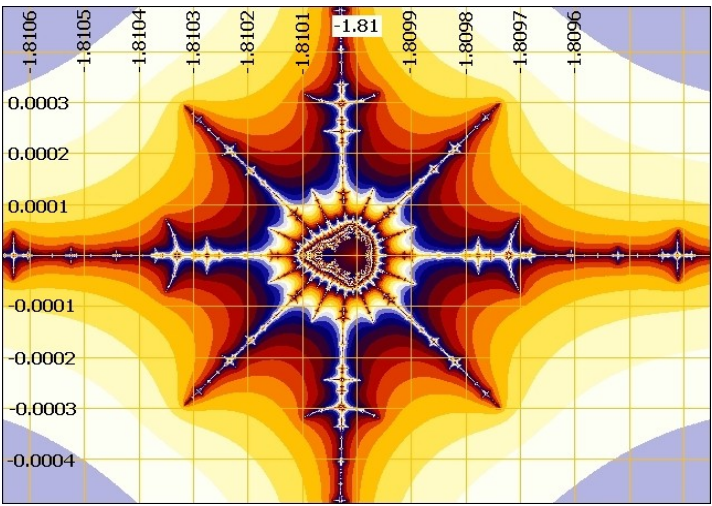

*Abb. 13.8: Vergrößerung um den Bildmittelpunkt C(-1.81,0)*

Und hier das Gleiche noch einmal von Nahem:

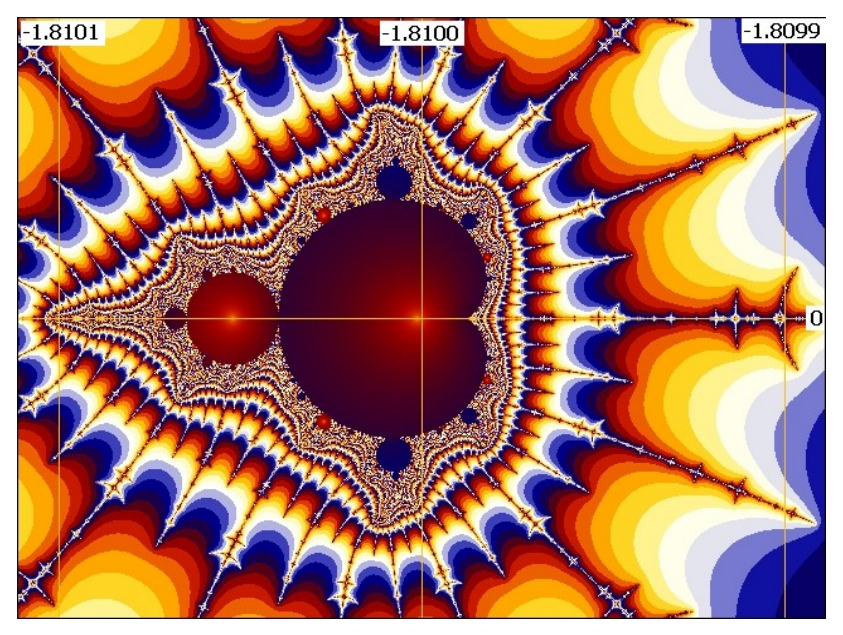

*Abb. 13.9: Noch stärkeres Heranzoomen um C(-1.81, 0), Vergrößerung von Abb. 13.8. In allen geradzahligen Blitz-Kreuzungen sitzen weitere perfekte Fraktale*

Bei den sog. Julia-Mengen (nach dem Mathematiker Gaston Julia), wird bei jedem Bildpunkt das Gleiche Z=Z^2+C gerechnet, aber mit einem festem C für das ganze Bild, während der Startwert von Z nicht bei (0, 0) beginnt, sondern beim Bildraster-Wert. Hier erkennt man, wie wichtig der Anfangswert für das Verhalten von Z ist, ansonsten wird jeder Punkt in jeder Iteration genauso gleich behandelt wie in der Mandelbrotmenge, wo C von Punkt zu Punkt leicht verschieden ist.

### **A13.4 Zusammenhang mit Chaos und Biologie**

Was tun wir hier ? Wir lassen zwar nur Zahlen im Computer springen, und auch Mandelbrots kaktusähnliche Muster wurden eine Weile als Programmier-Artefakte abgetan, aber wenn man in das Thema tiefer eintaucht, wird es immer unglaublicher. Ich untersuche mathematische Fraktale seit 1988, hauptsächlich im Hinblick auf ihre biologische Relevanz.

Die hier verwendeten reinen Zahlen stehen bei mir für normierte Absorptions-Energien. Intensitäten kann man rückkoppeln, das kennt man zum Beispiel, wenn ein Redner sein Mikrofon zu nahe an den Lautsprecher hält. Dann entsteht ein lauter Pfeifton, weil die Ton-Verstärkung wieder aufgenommen wird, dann nochmal verstärkt usw.. Das gleiche geht mit Kamera und Bildschirm, man kann damit das Bild wie im Spiegelkabinett vervielfachen (n-fach-Zyklus von Z beim mathematischen Fraktal) oder auch zerstören: weißes Bild (beim Fraktal: wie Divergenz nach Unendlich) oder schwarzes Bild (Konvergenz nach Null). Das Spiegelkabinett aus verwinkelten Spiegeln passt nicht ganz so gut als Beispiel, weil es energetisch keine zusätzliche Aufschaukelung gibt.

Das ständige Addieren von +C ist also in der Natur als nahezu konstanter Energie-Input vorhanden, aber es ist nicht so exakt konstant wie im Computerprogramm. Trotzdem passiert dasselbe: Verstärkung oder Auslöschung, manchmal zeitlich schwingend.

Auch der mathematische Vorgang "Addition der komplexen Größe C an eine Komplexe Größe f(Z) ist nichts anderes als Interferenz. Zwar eine sehr primitive Interferenz, denn die Natur ist nicht nur zweidimensional, aber die Analogie passt. Am fraktalen Muster der mathematischen Methode ist es gerade die periodische Auslöschung, die die (x,y)-Dynamik am Einzelpunkt in einem Bewegungsbereich 'einsperrt'. Das 'Einsperren' kann man auch so ausdrücken: Das additive C kompensiert die Funktion von Z bei jeder Iteration oder nach einer festen Iterationszahl, so dass sich eine Wiederholung ergibt. Der Vorgang ist dann zwar keine sinusförmige Harmonie-Schwingung, hat aber einen regelmäßigen Takt. In diesem Sinne gehen Fraktale über unser Schwingungsverständnis für eine Einzelfrequenz hinaus. Die Einzelfrequenz beträfe beim Apfelmännchen nur den großen Apfelbauch. Genau dort eilt die Lösung auf einen Fixpunkt (der Frequenz) zu. Ansonsten ergeben sich in den kleineren 'Knospen' bizarre verschachtelte Rhythmen, die wir z.B. beim Lautsprecher als Klirrtöne bezeichnen würden. Die von uns erfundene Technik (LC-Schwingkreis) nutzt nur einen verschwindend kleinen Bereich, im Gegensatz zu den nichtlinearen Rückkopplungen in der Natur.

Sogar die Herztöne eines gesunden Menschen brauchen im Hintergrund einen gewissen chaotischen Frequenz-Anteil. Schließlich soll das Blut in viele unterschiedlich große Gefäße hineingesaugt werden können.

Das Bildraster als räumliches und energetisches Koordinatensystem

von Strukturen ist überall in der Natur zu finden: Auf einer kleinen Ebene etwa Atom für Atom, zum Beispiel als Festkörper in einem Kristall. Auf einer größeren Ebene sind es die Moleküle einer chemischen Substanz, etwa die Bestandteile der DNS. Dann ist es auch die Schwingung der DNS als gewendelte Sende- und Empfangsantenne, in Resonanz zur überzeitlichen Ahnenkette. Oder wiederum, auf einer anderen Wirk-Ebene, die Zellkerne in einem Zellverband, die in Wechselwirkung mit dem biologischen Gewebe des Organs und des Gesamtkörpers stehen. Alle diese Ebenen sind in der Natur auch noch holografisch vernetzt, für unsere Computer die reinste Utopie.

Jeder Bildraster-Punkt schwingt, gibt Energie ab und seine Nachbarn können sie aufnehmen, und er selbst nimmt Energie in Form von Ton und Strahlung von anderen auf. Dann kommt es auf die Lage an, wo er sich befindet, z.B. im Organ am Rand oder im Zentrum. Es spielt auch eine Rolle, wie das Gewebe gewachsen ist, welche Zelle von welcher Zelle abstammt und noch immer bevorzugt von ihr energetisch und DNS-spezifisch versorgt wird. Sogar innerhalb einer Zelle behalten die Zentriolen als Mitosespindel eine nabelschnurähnliche 'Energieschnur' pro Chromosom, die sich nur dann ins Sichtbare verstärkt, wenn es ans Zellteilen geht.

Die gleichfarbigen Inseln im mathematischen Fraktalbild könnten im Realen als benachbartes Umfeld mit einer 'optimalen Energiegröße' C interpretiert werden. Noch weiter gesponnen, könnte es sich um die gleichartige Zellansammlung einer Gewebeart handeln, deren Zellkern-Sender sich gegenseitig ihre lebenserhaltende C-Insel als Rasterpunkte-Auswölbung liefern. Am Rand der Insel hört dann die Lebenserhaltung auf, das ist wie Erfrieren, Vertrocknen, Verbrennen. Im Falle einer Festkörper-Kristallisation nennt man das zur Kondensation gegenteilige Verhalten Schmelzen und Verdampfen. Hier im PC-Bild ist es die Trennlinie zwischen zyklischem Z-Verhalten und dem Chaos- oder gar Divergenz-Gebiet.

### **A13.5 Spiegelungen eingeführt**

Inzwischen bin ich dazu übergegangen, nicht nur Z=x+iy zu verwenden, sondern auch Z\*=x-iy

(Z\* genannt konjugiert-komplexe Zahl), immer zusammen mit Z. Das Z\* ist wie eine Spiegelung an der Reellen Achse, also eine Gegenwelle bezüglich y. So ähnlich sind Skalarwellen definiert, nur etwas mehrdimensionaler, wenn x und y ihrerseits Schwingungen wären. Sie gehen entlang y longitudinal hin und zurück, wie ein

'Stehender Blitz'. Hier habe ich gerade Begriffe aus der Physik verwendet, die ebene Wellen als Komplexe Zahlen beschreibt, eine zu starke Vereinfachung, denn es gibt nur Wirbel, und Wellen sind bestenfalls Teile von geschlossenen Wirbeln. Eine Komplexe Zahl als ebene Welle sieht nur die transversale Bewegung, das wäre ein stehender Wirbel in der Draufsicht, eine Projektion parallel zur Wirbelachse.

Wenn man aber konjugiert-komplexe Zahlen verwendet, ist der Blick von der Seite auf den Wirbel gemeint, die x-Achse ist in diesem Sinne wieder die Projektion der transversalen Drehung und müsste ihrerseits 2-dimensional-komplex sein.

Sogar das stachelige Apfelmännchen wird plötzlich glatt, wenn man Z mal Z\* statt Z mal Z rechnet und ähnelt dem Schnitt durch ein Auge, beim Koppelfaktor 0.5 'erscheint' sogar die Hornhaut. (Zwillingsverfahren im nächsten Abschnitt A13.6 erklärt). Mit der Gleichung  $Z = Z \cdot Z^* + C$  ergab sich:

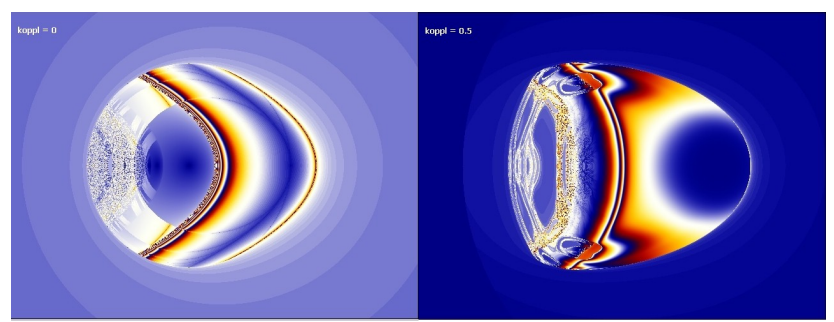

*Abb. 13.10: Z = Z mal Z\* plus C, rechts mit Zwillingsverfahren (siehe nächster Abschnitt) und Koppelfaktor 0.5*

Hier schon mal die prinzipielle Rechenvorschrift für das Zwillingsverfahren (A13.6), wie es unten für das Schädelfraktal benutzt wurde, wo Z mit Z\* potenziert wird, während es beim Auge (Abb. 13.10 und 13.12 oben) nur eine Multiplikation ist, allerdings nicht mit Bild-festem, sondern mit Punkt-festem C (alles genau wie die Mandelbrotmenge, nur mit einem Minus vor dem y des zweiten Z-Faktors).

*Tabelle als Abb.13.11: Prinzipielle Rechenvorschrift für das Zwillingsverfahren in den Farben Rot (Gleichung 1) und Blau (Gleichung 2) mit Koppelfaktor ±A in Schwarz, hier speziell für das Schädelfraktal. Das Schädelfraktal ist wie eine Julia-Menge und hat im ganzen Bild das konstante Cx = -1 und Cy=0 . Begonnen wird am Bildpunkt mit Z=Rastergröße.*

$$
Z = Zx + i Zy
$$
  
\n
$$
Z^* = Zx - i Zy
$$
  
\n
$$
C = -1 + i \cdot 0
$$
  
\n
$$
Z_n + I = Z_n^{Z_n^*} + C - A \cdot Z_n
$$
  
\n
$$
Z_{n+1} = Z_n^{Z_n^*} + C + A \cdot Z_n
$$
  
\n
$$
Z_{n+1} = Z_n^{Z_n^*} + C + A \cdot Z_n
$$

Zurück zu Auge und Apfelmännchen: In Abb.13.12 sind beide Apfelmännchen-Versionen oben Z=Z•Z\*+C und unten Z=Z•Z+C hälftig zum Vergleich als Bild-Montage gezeigt:

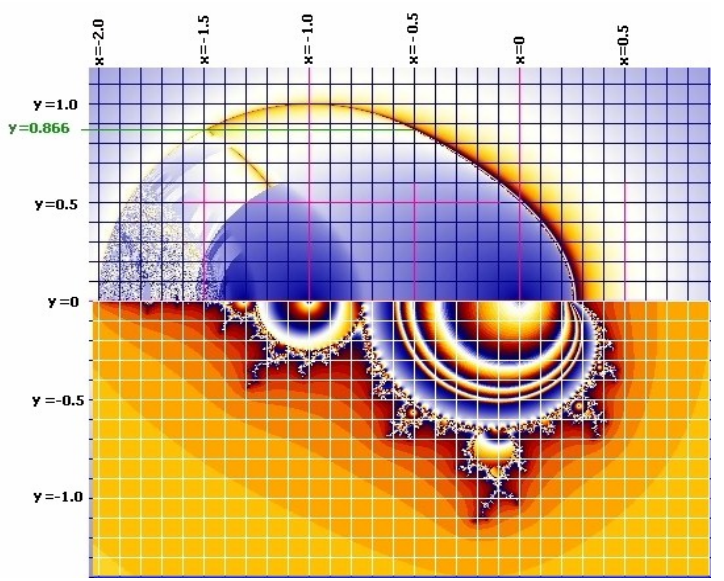

*Abb. 13.12: Unten Apfelmännchen nach Mandelbrot, oben wurde im zweiten Z-Faktor das Vorzeichen vor iy getauscht. Das ist nur eine an der x-Achse gespiegelte Zahl, genannt Z\*=x-iy , bei Mathematikern genannt Konjugiert Komplex zu Z=x+iy.*

## **A13.6 Zwillingsverfahren**

Um einem mathematischen Bildpixel die unnatürliche Schärfe zu nehmen, habe ich ca.1989 angefangen, im mathematischen Fraktal die Energie-Austauschgröße C 'aufzuweichen'.

Seitdem benutze ich das Zwillingsverfahren (siehe Abb.13.11). Dabei wird am Bildpunkt die Rückkopplung parallel zweimal gerechnet. Nach jedem einzelnen Schleifendurchgang bekommt das C von Zwilling1 (Z1) eine kleine Korrektur nach oben, das von Zwilling2 (Z2) meistens nach unten. Die Korrektur berechnet sich aus A•Z, jeweils über Kreuz genommen vom anderen Zwilling. Die Koppel-Größe A ist normalerweise sehr klein, von 0.0001 bis 0.5 und bei Zwilling1 wird A•Z2 addiert, während bei Zwilling2 der Wert A•Z1 abgezogen wird. Das ist wie ein ständiger Energiefluss von Zwilling2 zu Zwilling1. Der Zwilling1 entspricht in diesem Fall die Tochterzelle von Zwilling2.

### **A13.7 Filme in die Werkstatt Gottes**

Jetzt kann man Fraktal-Filme machen, indem der Koppelfaktor A langsam anwächst oder absinkt, Bild für Bild. Genau die Stellen im Film, wo sich Formen aus der Natur zeigen, markieren Koppelfaktoren, die in biologischen Lebensformen vorherrschen. Sie können in der Natur sogar wechseln: Wenn eine Made fett genug wird, reicht ihr Koppel-A für eine andere Fraktalinsel: Sie schirmt sich ab und formt sich zum Schmetterling um. Die DNA-Struktur ist vermutlich anschließend auch verändert.

In höheren Welten reicht der innere Wunsch aus, um per Bewusstsein den Koppelfaktor und damit die DNA und die Kern-Erscheinungsform zu ändern. Es sind vorher und nachher die gleichen Wirbel, mit demselben Bewusstseinskern, nur mit anderer fraktaler Ladungs-Anordnung.

Youtube-Video "Landung der Engel" von FractalScaling.

Im Vierpol-Gleichungs-Fraktal Z=(Z+C)/(1+C•Z^3) bewegen sich von A=0 bis A=0.34 drei Inseln auf den Hauptkörper zu und landen bei ca. A=0.35. Zwei der 'inkarnierenden' Inseln sehen wie Engel aus (Vergrößerung in Bild 3). Der Schmetterling entsteht, wenn A größer Eins wird. Der Stern ist dann gar nicht mehr zu erkennen, eine tatsächliche Metamorphose.

(Mehr darüber zu lesen bei vitaloop.de/zwillingsFraktale.htm)

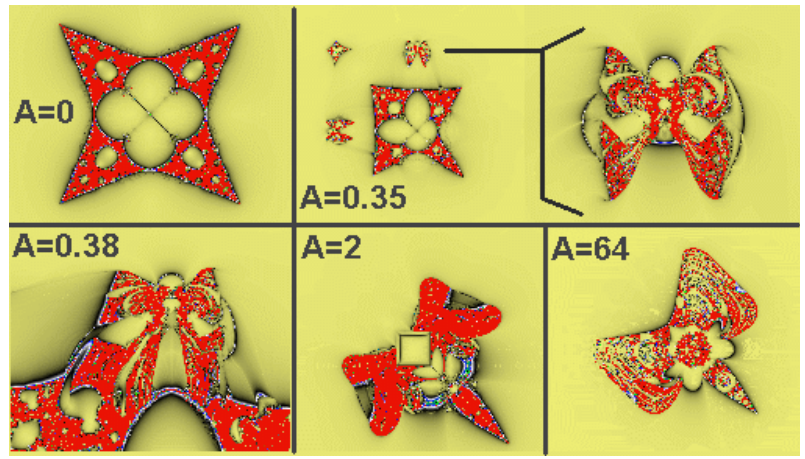

*Abb. 13.13: Z=(Z+C)/(1+CZ^3) Durch das C und der zugehörigen Verkopplung unter dem Bruchstrich sind die Inseln bei A=0 unendlich weit entfernt und unendlich klein.*

Im nächsten Bild wurde Z=Z^(Z\*)-1 gerechnet, fast alle Z landen im negativen x-Bereich. Hier zwischendurch pro Iteration eine Mittelung.

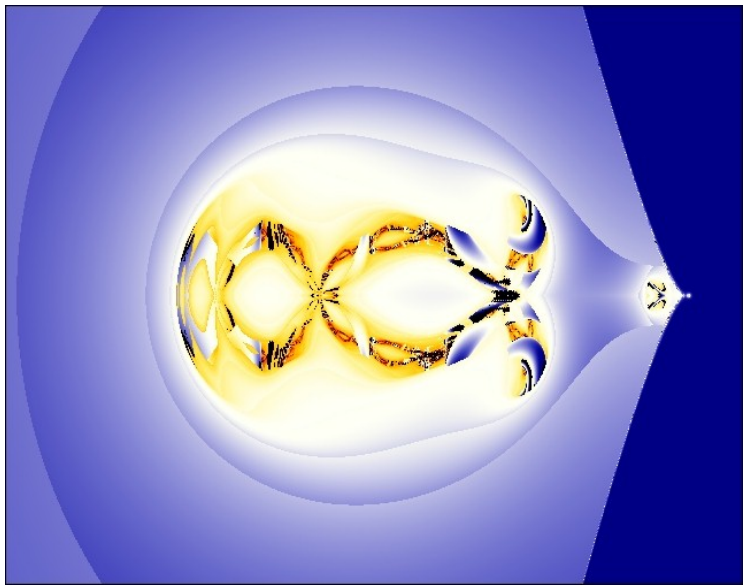

*Abb. 13.14: Fraktal Z=Z^(Z\*)-1 mit Bildhöhe von etwa 2000, Koordinatenursprung im kleinen Punkt ganz rechts; mehr: torkado.de/vorschau/mittelZwilling.htm*

Davon wieder Bildausschnitt rechts auf waagerechter Mittellinie y=0:

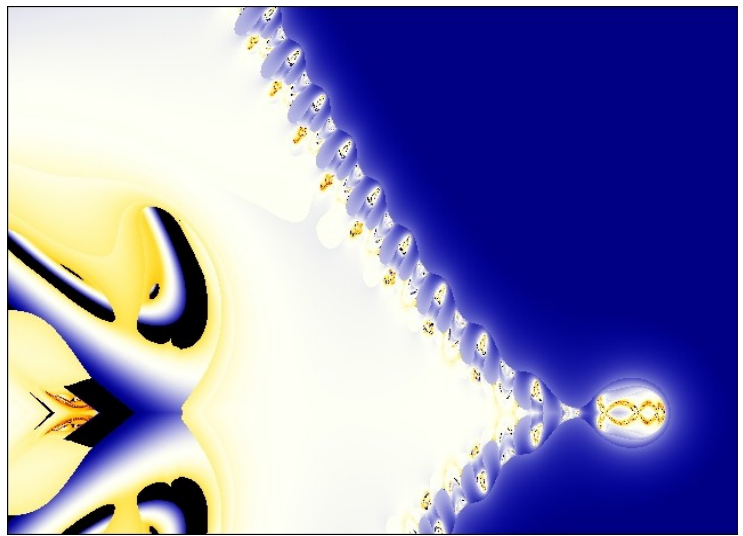

*Abb. 13.15: Vergrößerter Bildausschnitt vom kleinen Punkt ganz rechts in 13.14*

*Abb. 13.16: Weiterer Zoom: Bildausschnitt vom Koordinatenursprung:*

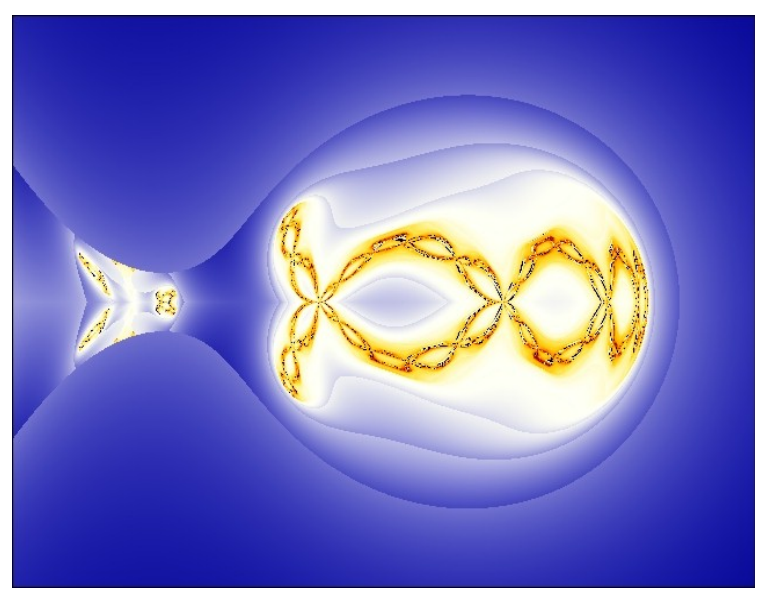

Das Bild sieht sehr harmonisch aus, aber es ist eine Farbkodierung, die nicht alles zeigt. Das nächste Bild ist anders farbkodiert und ohne Mittelung gerechnet, und die genau Position des Gitters ist hier eingetragen:

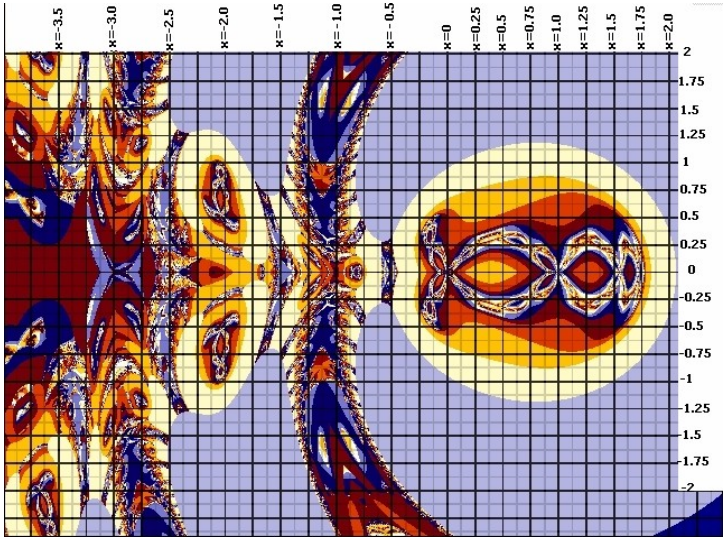

*Abb. 13.17: Wieder das gleiche Motiv wie Abb. 13.16, hier mit Bildrasterangaben: waagerecht ist x, senkrecht y*

Was bringen konjugiert-komplexe Verknüpfungen in Verbindung mit dem Zwillingsverfahren ? Ein neues Universum mit Blumen, Kaulquappen, Schmetterlingen, Spinnentieren, sogar ein Schädel mit Knochen und passender Hirnstruktur, Nasen- und zwei Ohrenöffnungen, zwei Augäpfeln mit katzenähnlichen Pupillen ...

Die Vielfalt hält Einzug. Strukturen, die bis Unendlich reichten (wie auch Abb.13.3, Bild1 mit dem numerischen Newtonverfahren), bekommen eine begrenzte Größe (Bilder 2 bis 4 in Abb.13.3), wenn man Störungen einbaut, exakt wiederkehrende Fehler im schnellsten Rechenweg. Die Fehler sind wie Abschirmwände zum Ziel, zur Lösung hin, sie sind dasselbe wie Gene.

Die Abbildungen 18 und 19 sind die gleiche Rechnung pro Punkt wie obige Abb. 13.17, und nach ähnlichem Schema farbkodiert, anders als Abb. 14 bsi 16 . Hier ist der Ausschnitt von Abb. 13.17 und 13.16 nur wenige Pixel groß, ganz rechts am Ende der 'Nasenspitze' gelegen, und eigentlich gar nicht mehr sichtbar, wenn nicht in Abb. 13.18 zusätzlich in den braunen Bereich eingeblendet (Montage).

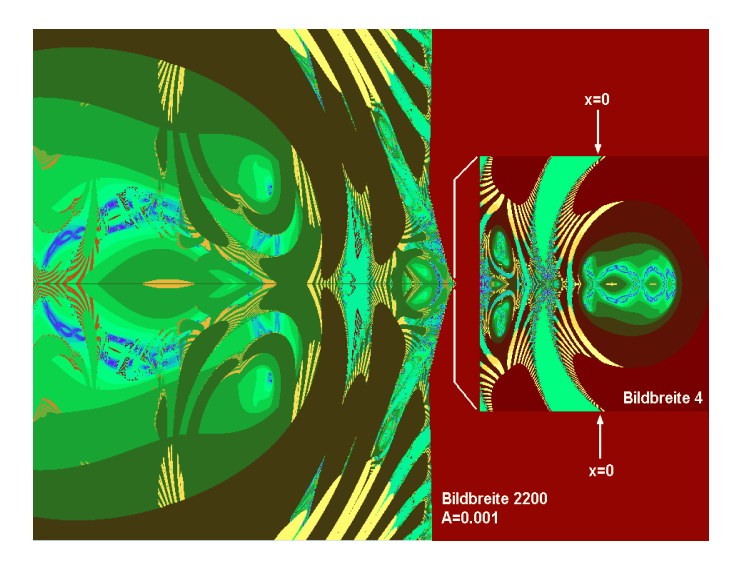

*Abb. 13.18: Das Große Fraktal links liegt fast nur im Negativen x-Bereich. Hier zusammen montiert mit dem Nahbild um den Koordinatenursprung. Die genaue Lage der y-Achse (x=0) sieht man besser in Abb. 13.17 . Hier hat der Koppelfaktor die Größe A=0.001. Bei A=0.0001 ist der 'Schädel' 10 mal so groß, aber sieht nach Rückskalierung genauso aus wie hier. Ohne das Zwillingsverfahren (bei A=0) ist er im Unendlichen (als unendlich groß) verschwunden, aber das 'Chakren-Gate' am Nullpunkt (vor der Nasenspitze) bleibt trotzdem wie es ist. Auf Youtube findet man bei FractalScaling dazu den kurzen Film "Schädel*

*oder Spinne ?" ( youtube.com/watch?v=BlQdJ5ejZx0 )*

In Abb. 13.19 das Bild allein, in hier maximal möglicher Größe. Dass der Rest des 'Gotteskörpers' (denn er braucht KEINE GENE) noch nicht berechnet wurde, liegt am zu primitiven Komplexen Zahlensystem, das auf einfache ebene Wellen ausgelegt ist. Und zu mir kam bisher erstaunlich wenig Eigenmotivation, das zu ändern. Die Tragweite des Ganzen zu erfassen, es einzuordnen in ein kommunizierbares Weltbild, verbrauchte seit sieben Jahren meine begrenzte Freizeit. Neuartige hyperkomplexe Ansätze versuchte ich schon 1996 /bc/, aber es kamen eher monsterhafte Welten heraus.

#### **A13.8 Ein- und Ausblick in reale unendliche Welten**

Nur die Tatsache, dass es Gene gibt, die zusätzliche Information beinhalten, sorgt für die Artenvielfalt. Die körperlichen Gene tragen keine Information für den ursprünglichen nicht-körperlichen Wirbel-Aufbau, sie bilden Zwischenebenen zum Grund-Raster, um den Aufbau abzuwandeln, eigentlich zu stören, sie bilden Abschirmwände. Auch feinstoffliche Körper sind Körper und werden vermutlich Gene haben. Der Mensch ist eine Abwandlung der Gottesform, ein Affe ist es auch, nur leicht anders, Hund und Katze ebenso, während ein Wurm oder ein Baum eine stark abgewandelte Gottesform ist. Ein Wurm besitzt deshalb mehr Gene als ein Mensch. Während die Larve sich verpuppt und ihr Inneres auflöst, verliert sie Gene. Anschließend hat sie Kopf, Augen, Beine und Flügel. Auch uns geht es jetzt so. Das Licht des Photonenrings kommt wie Feenstaub daher, verdampft in uns ein paar überflüssige Gene. Wir nähern uns wieder Gott.

Kurz zurück zur trockenen Theorie, die die Welten-Iterationen immer besser nachweisen könnte, aber niemals einholen. Wie mehr vom ganzen Körper 'iterieren' ?

Als Nächstes müssten Komplexe Zahlen so kombiniert werden, dass sie die Anordnung der Haupt-Chakren nachbilden. Diese wiederum sind als Wirbel so angeordnet, dass sie einen organischen Kohlenstoffkristall darstellen (Kernladungszahl 6; Ein Wirbel senkrecht, fünf Wirbel waagerecht), der Stoff aus dem wir hauptsächlich bestehen.

Die Gleichung für den Schädel ist extremst einfach, und sie ähnelt stark einer Iteration zum Goldenen Schnitt x= x^(-1) -1 mit dem Ergebnis x=-1.6180334.. . Möglicherweise steht sie für stabile holografische Wirbel überhaupt, oder wir sind eine exotische Sonder-Rasse, die am Goldenen Schnitt klebt und dadurch das Gruppenbewusstsein verfehlt. Nur: Die Tiere HABEN offenbar das Gruppenbewusstsein (zumindest ist eine völlig andere Aura-Form erkennbar), aber sie haben auch solche Schädel wie wir und das Schädelfraktal, die nichtrunden Katzenpupillen weisen darauf hin.

Ist der Goldene Schnitt ein Wirbelbildungs-Phänomen, müsste die körperlich-humanoid aufgebaute Lebensform, und auch sehr viele Tierkörper fallen darunter, einschließlich Delphine, sogar bis hin zur Spinne, einen mathematischen Hintergrund haben, ein von selbst wiederkehrendes Rückkopplungs-Extrem. Unser Kopf oder Herz passt nicht nur auf eine Superresonanz vom Uratom, genau wie DNS, Zellkern und Planet (siehe A4). Es könnte auch umgekehrt sein: Wir alle, vom Uratom der Nirvana- oder Gotteswelt (siehe A3) bis zum metagalaktischen Riesenwesen - manche empfangen schon seine Gedanken - , dessen Blutkörperchen wir Galaxis oder

Metagalaxis nennen, erzeugen zusammen die Eigenschaften angeblich abstrakter Zahlen, weil sie im Realen weder eindimensional noch zweidimensional sind und schon gar nicht abstrakt. Wir alle sind Klang- und Resonanzkörper für und von vielen Skalengrößen. Unser mathematisch-geprägtes Denken kann nur einen verschwindenden Bruchteil davon als Schatten erfassen, ohne die wirklichen Zusammenhänge mit der Welt im Ganzen zu erahnen. Und doch ist die Welt die reale Vorlage unserer mathematischen Spiele. Der uns bekannte Goldene Schnitt ist lächerlich unterdimensioniert gegen andere, damit verwandte Konvergenzen, deren Wieder-Erkennen uns hoffentlich bald 'Erleuchten' wird.

## **A13.9 Hat es Sinn, den Menschen zu berechnen ?**

Wie zeigt sich im Leben so etwas wie  $Z = f(Z) + C$  ?

Die Zahlen sind in Wirklichkeit Größenverhältnisse von Wirbeln oder Rhythmen in der Zeit. Denn die Größen von Wirbeln sind allein schon räumlich rotierende Strömungen und sie pulsieren zusätzlich. Sie produzieren Zeit.

Ohne Pulsation kein Pumpen, kein Herzschlag, keine Atmung, keine Aufrechterhaltung von Ordnung mitten im turbulenten Sein.

Wenn die Pulsation fehlt, dann gibt es auch keine selbstähnlichen Kopien, die kommen vom Ausstrahlen des eigenen Tons, der in der klingenden eigenen Form entsteht. Die kausale Verknüpfung der Kopier-Reihenfolge ist auch ein bleibender Fluss und entspricht dem Zwillingsverfahren: Ein System koppelt einerseits auf sich selbst zurück, Herzschlag für Herzschlag, Atemzug für Atemzug, Nachtschlaf für Nachtschlaf, und gleichzeitig koppeln ähnliche Nachbarsysteme ein, aber untergeordnet, sonst kommt es zu Verfall und zu Zerfall.

Der eigene Körper und die eigene Psyche brauchen eigene vier Wände (die Insekten sechs?), brauchen Rückzug bei Erschöpfung und Ruhe in der Nacht, einen sicheren Platz zum täglichen Schlaf, und sei es ein Zeltlager. Körper, Wohnung und Haus ist f(Z). Atemluft, Wasser und Nahrung sind die zweite Bedingung (ein angemessenes + C) . Freude, Freundschaft, Anerkennung die Dritte (andere Komponenten/Dimensionen von C), zu empfangen in unterschiedlichen Chakren.

Die Eltern sind für ein Kind wie eine Wohnung, sie bedeuten Schutz und Sicherheit und Quelle der Kraft (Ordnung im existenziellen Sinn). Wer in jungen Jahren seine Eltern verliert oder verlassen muss oder ein sehr schlechtes Verhältnis zu ihnen hat und keine Ersatzbindung findet, fühlt sich sehr unsicher und verloren, wächst ohne Wurzeln auf. Rücksichtslosigkeit und Gewaltbereitschaft kann die Folge sein. Ein reger herzlicher Fernkontakt kann das noch verhindern.

Selbst Tiere im Wald suchen Schutz, graben Höhlen im Boden oder im Baum. Höhlen jeder Art werden benutzt.

Das Haus und die Nahrung sind verschiedene Teile der Gleichung. Das sind die gegenseitig löschenden Interferenzen, die den Pegel wieder herunter- oder heraufholen, wenn er abgedriftet war.

Die Zimmer sind Vergrößerungen unseres Körpers (und ideal: Verkleinerungn unseres Planeten) und spielen eine ähnliche Rolle wie das Gehäuse im Apfel für den Kern. Sie schirmen ab, sind eine Schallkapsel. Sie sorgen für die Aufrechterhaltung der inneren Ordnung.

Körper, Haus und Planet sind schonmal drei verschachtelte 'Kühltüten', die uns vor dem heißen Chaos des ungeordneten Koilon schützen.

Ich möchte hiermit auf die Rückkopplungen im Leben hinweisen, unser Denken dafür sensibilisieren. Eine wirbelstabilisierende Rückkopplung Z = f(Z) + C ist kein unsinniges Zahlenspielchen. Sie ermöglicht zyklische Lösungen auf vielen Ebenen: z.B. Herzschlag pro Minute oder Schlafstunden pro Nacht, und Nächte pro Jahr. Was würde aus uns mit einem 20-Stunden-Tag oder mit einem 30- Stunden-Tag ?

Warum lernen wir in der Schule, dass eine Gleichung nur eine oder keine praktische Lösung zu haben hat ? Der Bereich "Fixpunktlösung" (einziges Ergebnis) ist verschwindend klein in einer nichtlinear schwingenden, holografisch aufgebauten Welt.

Hat es Sinn, den Menschen zu berechnen ? Ich denke nein, weil es nicht möglich ist, denn Modelle sind nie perfekt. Wir kennen das vom Wetter, allein die Zahl der resonant einfließenden Dimensionen ist unbekannt.

Aber wenn wir Rückkopplungen allgemein besser verstehen, kann es hilfreich sein, uns selbst besser zu verstehen und bisherige Fehler zu vermeiden. Die neuen Fehler werden auch irgendwann erkannt.

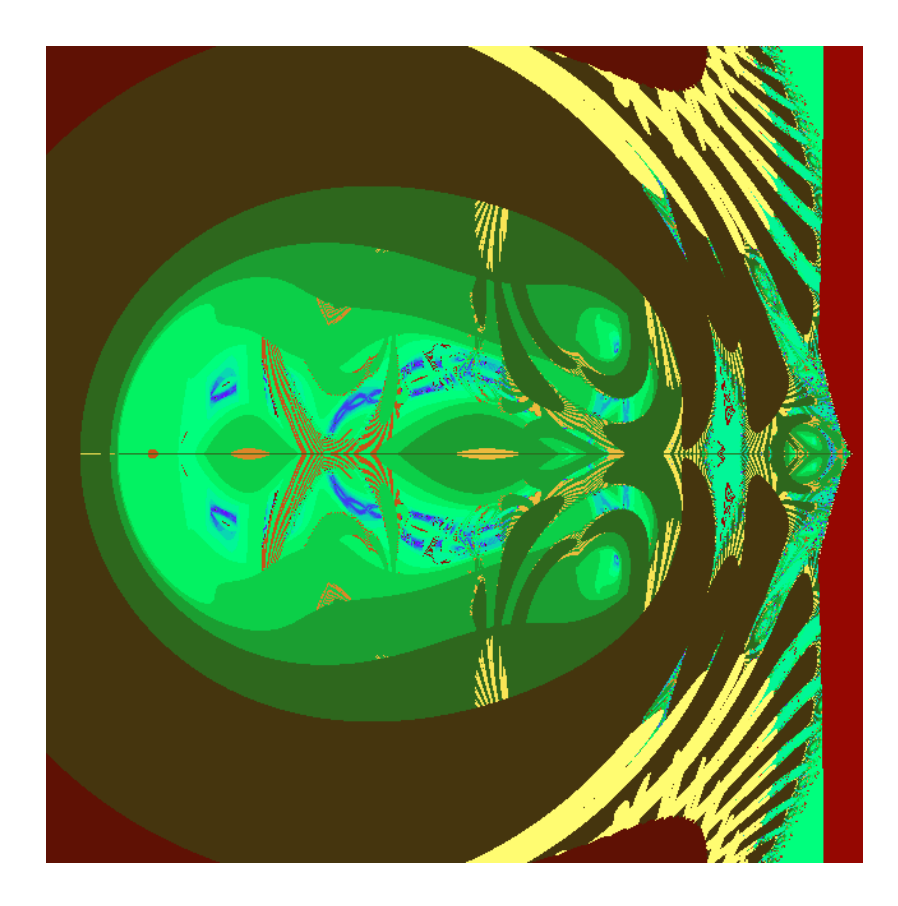

*Abb. 13.19: Schädel-Fraktal Z=Z^(Z\*)-1 genau wie Abb. 13.14, nur andere Farbkodierung, die Bildhöhe ist hier h(y)=2200*

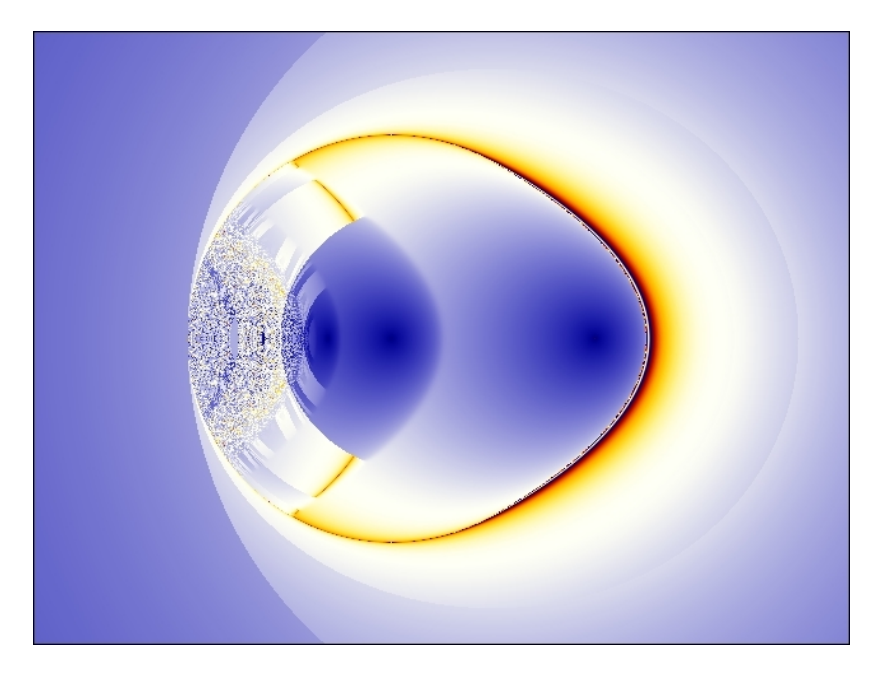

*Abb. 13.20: Auch mit dem Programm UltraFractal gerechnetes Bild AUGE wie Abb. 13.10 links und 13.12 oben: Analog wie Apfelmännchen mit Z mal Z\* plus C statt Z mal Z plus C. In Z\* steht ein Minuszeichen vor der y-Komponente. Dadurch wird der Imaginärteil des Produktes Null.*

#### Das **Rückseitenbild**. Ich nenne es "Ursprung". Inzwischen auch "Kosmische Birne" getauft (von Robert Yoe):

*Abb. 13.21 (nächste Seite): Ähnlich hergestellt wie Abb. 13.16, in leicht anderer Farbkodierung und um 90 Grad gedreht (positive x-Achse nach oben), ebenso hergestellt mit dem Programm UltraFractal. In Abb. 13.17 hat man Koordinatenangaben und kann erkennen, dass der Nullpunkt genau im unteren Schleifen-Kreuz liegt, genau dort geht hier waagerecht die y-Achse durch. Das nächste große Schleifenkreuz liegt bei x = 1, das übernächste bei x=1.5, dann 1.75 usw.. Der Schädel selbst (mit Augen und Ohren) liegt außerhalb, bei x=-1000, weit unter dem Bild. Das Bild "Ursprung" ist dort nur ein Punkt und liegt in Augenhöhe vor der Nasenspitze: Wie ein 'Portal' vor dem Dritten Auge. Ich nehme an, jedes Chakra hat ein solches Portal.*

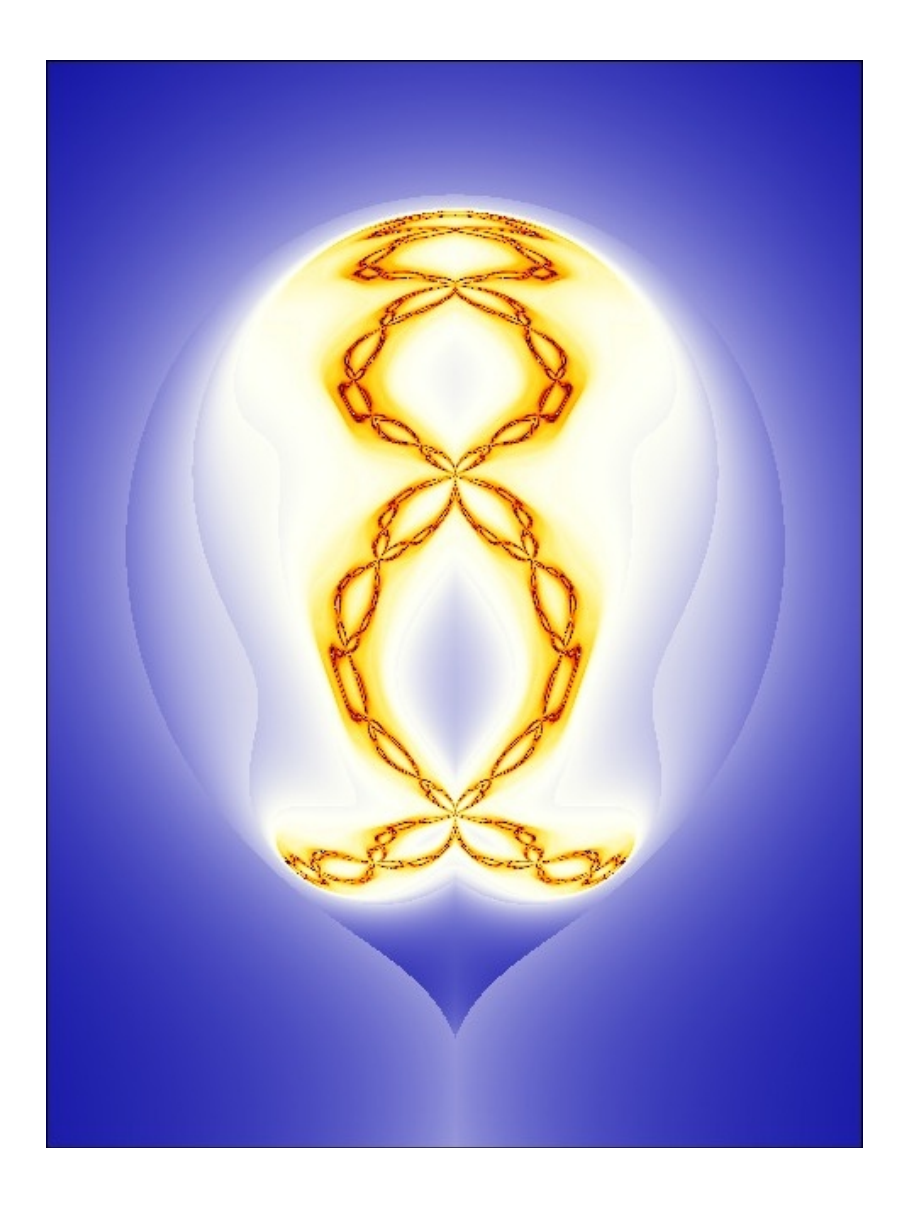

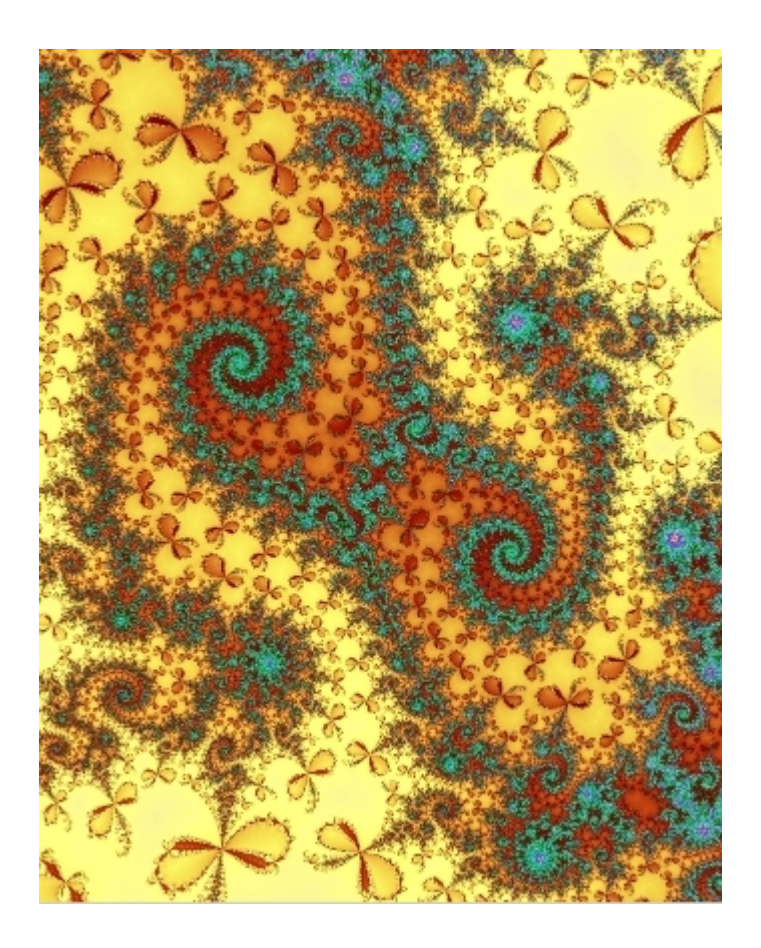

*Abb.13.22: Dieses Bild ist ein Detail aus Abb.13.3, entstanden aus den Einzugbereichen einer hyperkomplexen sqrt(1) mit dem Newtonverfahren und zeigt trotzdem an manchen Stellen Spiralen, in denen Afelmännchen sitzen.*

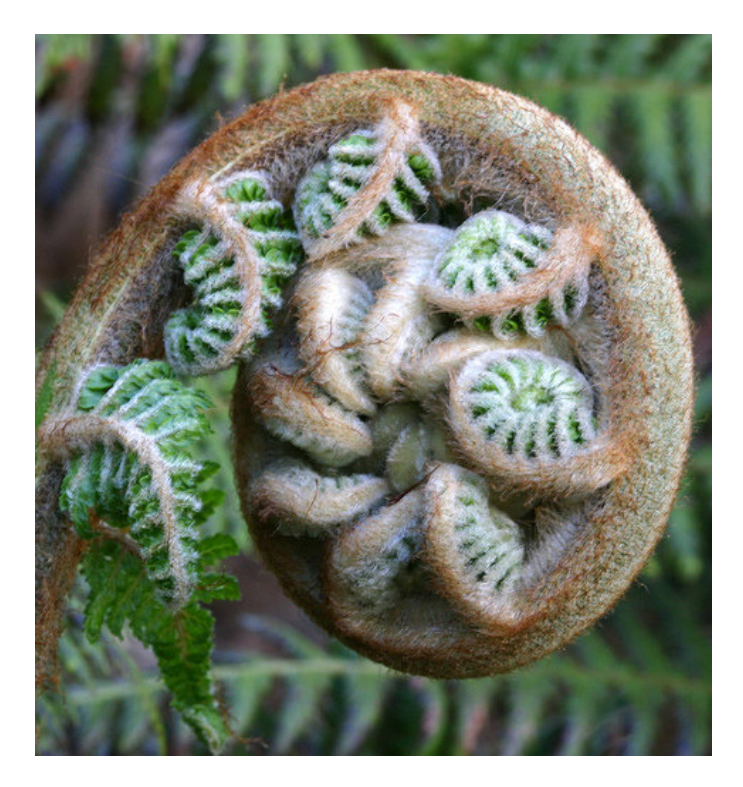

*Abb. 13.23 Foto eines Farns*

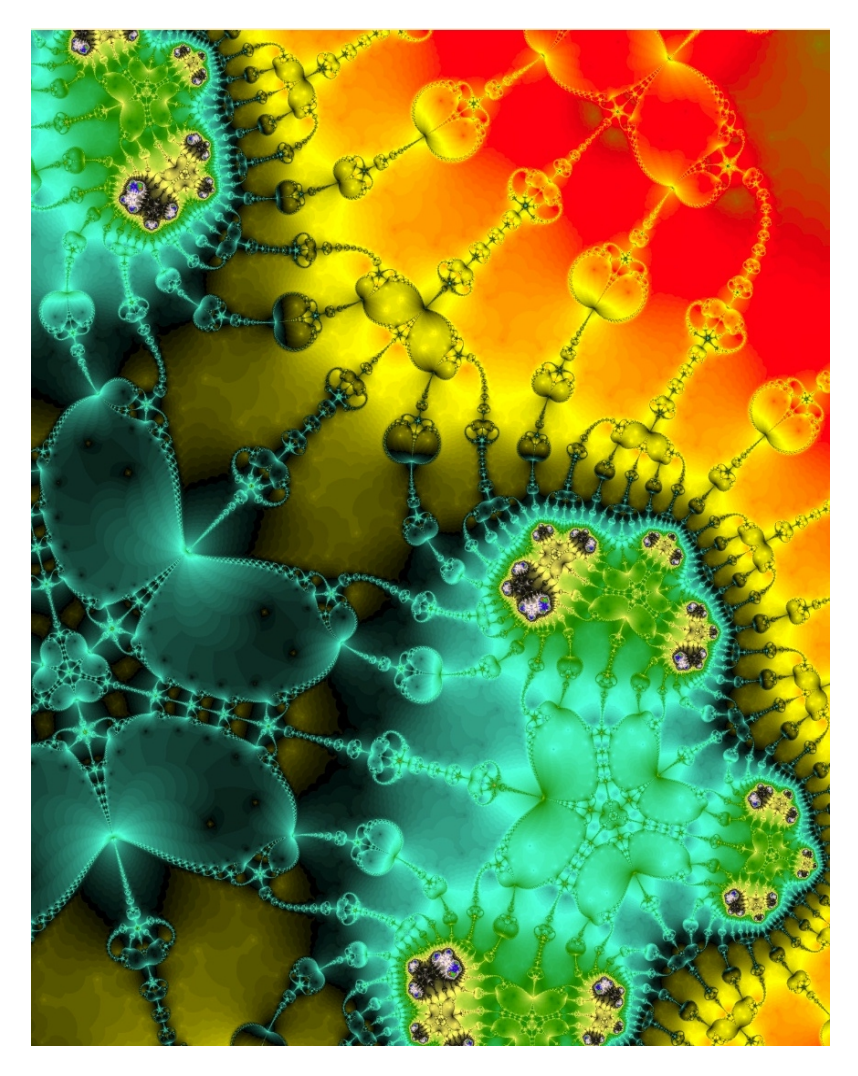

*Abb.13.24: Eine quasi-Julia-Menge, aber Programm und Punkt C entnommen aus dem Schmetterling Abb.13.13. Bild online in Groß auf www.vitaloop.de/Riesen.htm Filme auf Youtube bei FractalScaling oder mit mehr Bildschärfe, aber ohne Musik: http://www.vitaloop.de/download.htm*